## ARTES-QUINTOSAB-OA1-GUIA18-SEMANA22

Guía de Artes Visuales 5°año A y B

Objetivo de la clase: Realizar diseño gráfico seleccionando un sello institucional de su propio interés para un proyecto audiovisual.

OA 1: Crear trabajos de arte y diseños a partir de sus propias ideas y de la observación del: entorno cultural: Chile, su paisaje y sus costumbres en el pasado y en el presente; entorno artístico: impresionismo y postimpresionismo; diseño en Chile, Latinoamérica y del resto del mundo.

Indicador de evaluador:

Diseñan objetos sencillos, respondiendo a distintos desafíos que se les presentan. Realizan diseños gráficos a partir de la observación de afiches, etiquetas y otros elementos.

Profesora: Piare Jaña. \*Obligatorio

1. Nombre y Apellido: \*

2. Curso: \*

*Marca solo un óvalo.*

5° año A.

5° año B.

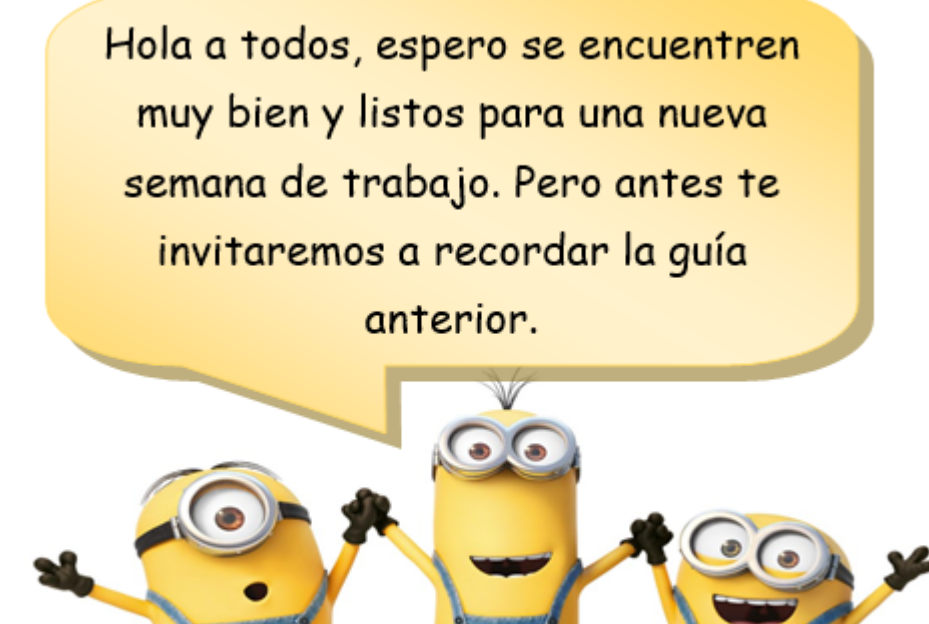

En ella vimos, el concepto de diseño industrial que es el crea o modifica objetos o ideas para cambiar su apariencia lo que permite que el nuevo producto sea de total atracción visual para las personas con el principal objetivo de satisfacer necesidades a través de variados productos innovadores, esta disciplina está enfocada al desarrollo de los productos industriales abarcando la industria de electrónica, juguetería, instalaciones sanitarias entre otras. Este tipo de diseño siempre supone plasmar el pensamiento mediante dibujos, bocetos y esquemas que son trasados en variedad de soportes.

II.- Contenido: (Registrar el contenido en tu cuaderno.)

## Diseño Gráfico.

Se considera como diseño gráfico a las actividades destinadas a comunicar a través de imágenes o un conjunto de elementos visuales, los cuales transmitirán- desde el concepto- una idea o sensación hacia el espectador (pero no a cualquier espectador). Dentro de la definición del diseño gráfico se establece que el mensaje producido responde a objetivos específicos, dirigidos a una audiencia particular a la que va enfocada el mensaje.

El diseño gráfico tiene *elementos básicos* en su composición tales como: punto, línea, plano y volumen todos estos son parte fundamental de la creación a realizar. En cambio, los elementos visuales de este tipo de diseño son:

Forma: esta aporta a la percepción e identificación del objeto.

Medida: cada una de las formas realizadas tiene un tamaño definido.

Color: este se utiliza comprendiendo las formas, mensaje que se pretende transmitir a través de variaciones de tonalidades.

Textura: tiene relación con el tipo de superficie resultante de la utilización del material. Puede atraer tanto al sentido del tacto como al visual.

Para este tipo de diseño existe una clasificación de productos de diseño desde un análisis tecnológico en algunos ejemplos envases, folletos, carteleras e infografías.

Ejemplos de diseño gráfico basados en diferentes áreas de trabajo.

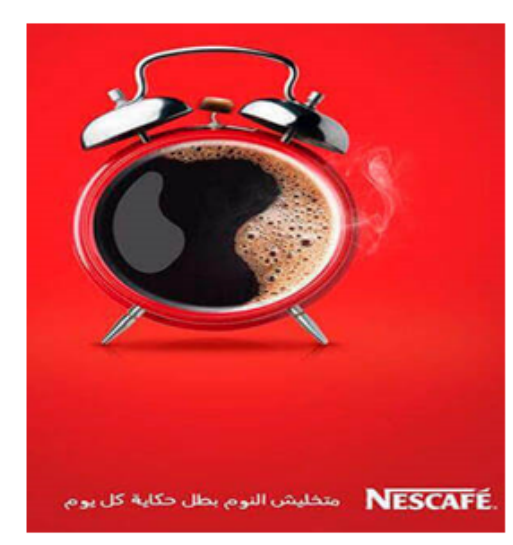

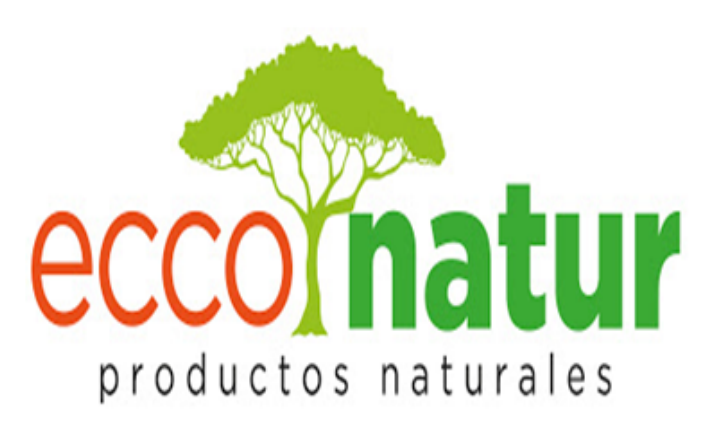

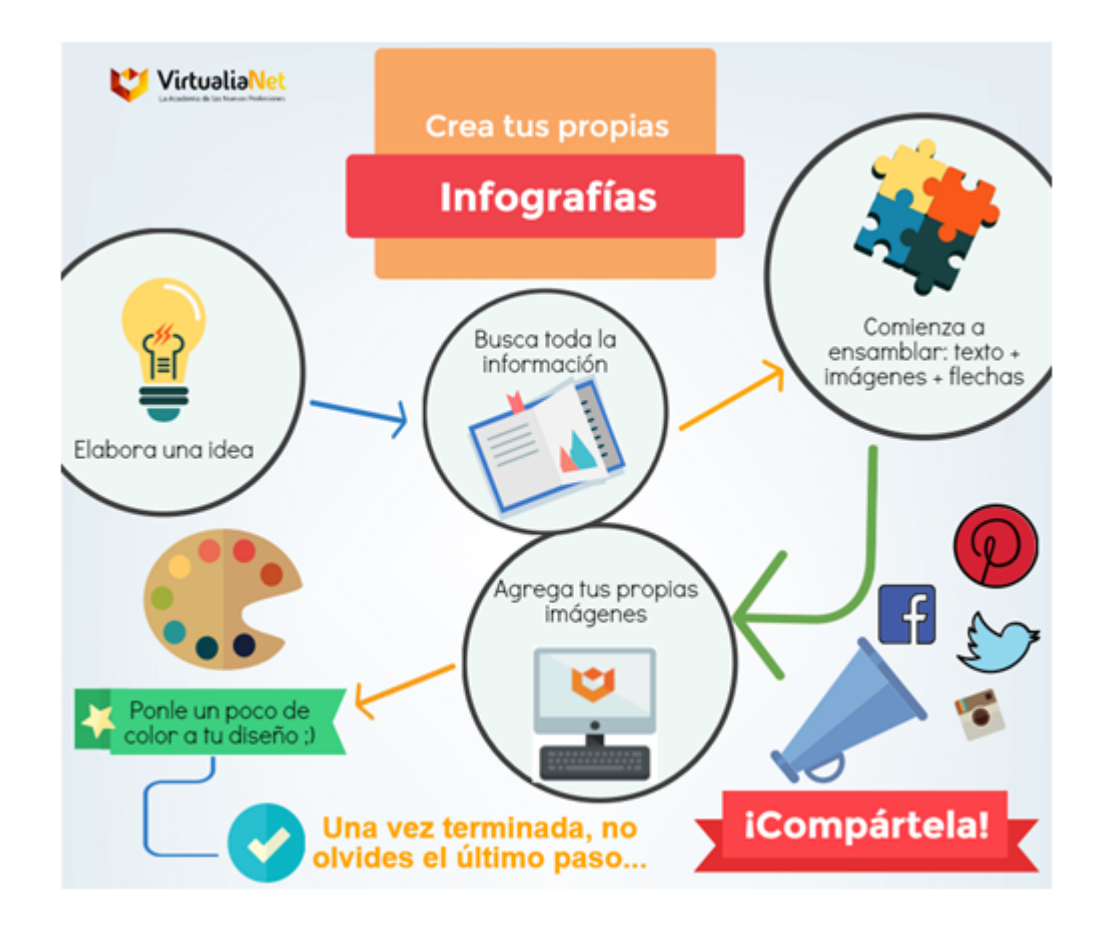

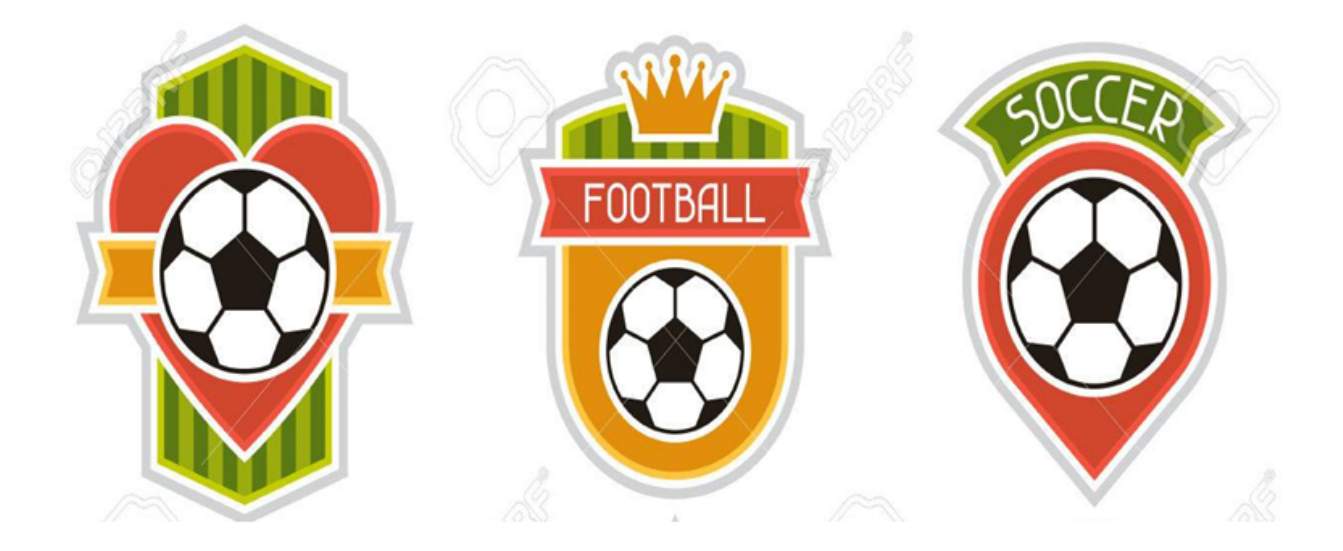

Recuerda que nuestro establecimiento consta de los tres sellos siendo estos:

- 1. Interés por el deporte.
- 2. Conciencia social.
- 3. Aprendizajes de calidad.

Estos sellos serán parte fundamental para nuestra actividad.

III.- Actividad N°1:

- 1. Seleccionar uno de los sellos representativos de nuestro establecimiento el que sea de tu interés.
- 2. Realizar un margen de 2 x 2 cm en tu cuaderno.

3. En el centro del margen realizar un diseño gráfico que represente al sello seleccionado. (insignia, logo, iconografía, cartel etc).

4. Los procedimientos de aplicación de gama de colores es técnica libre.

IMPORTANTE: este trabajo es parte de un proyecto audiovisual, motivo que es de suma importancia el desarrollo practico de esta actividad el cual debe ser enviada al correo [piare.jana@colegio-espana.cl](mailto:piare.jana@colegio-espana.cl) fotografía debe ser lo más nítida posible al momento de enviar.

Actividad N°2: Describe el diseño gráfico creado para el sello institucional seleccionado.

## 3. A. Sello seleccionado: \* 1 punto

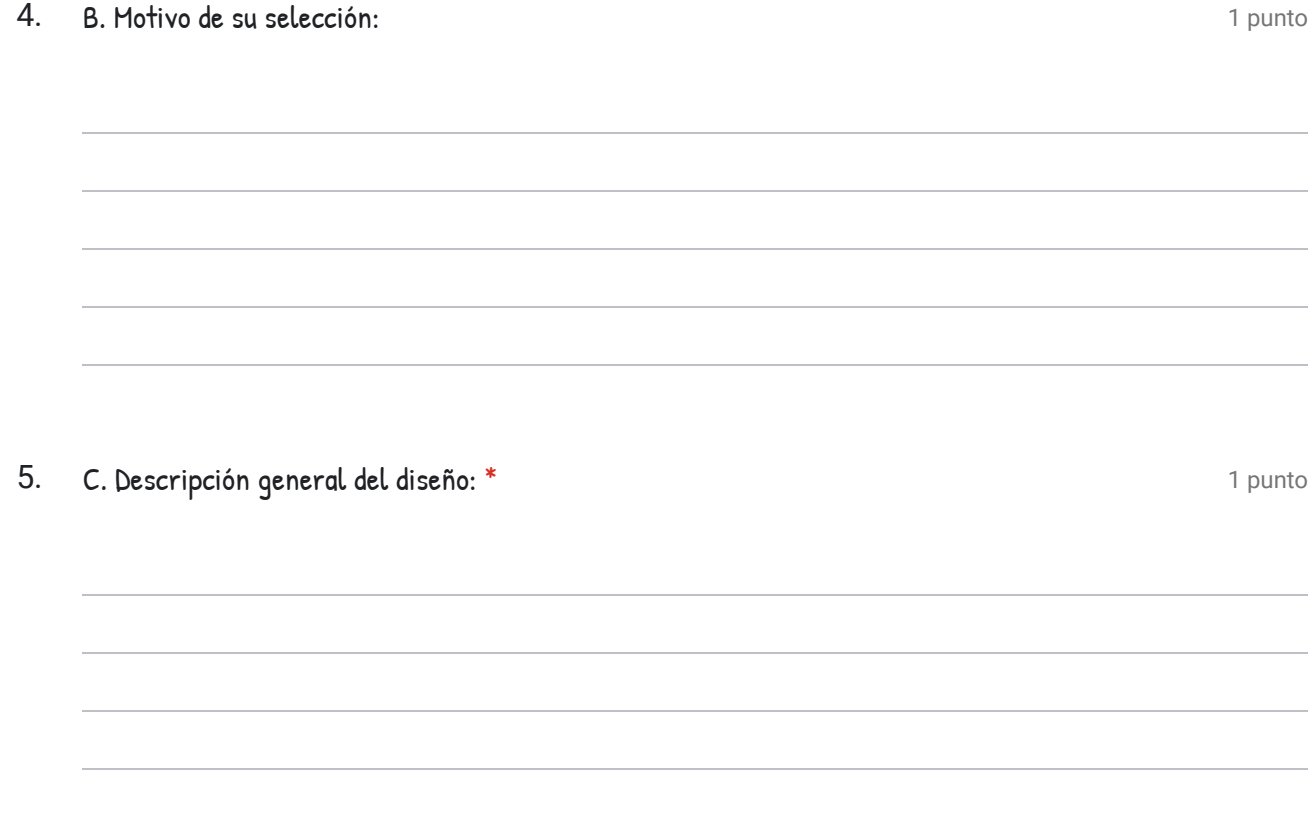

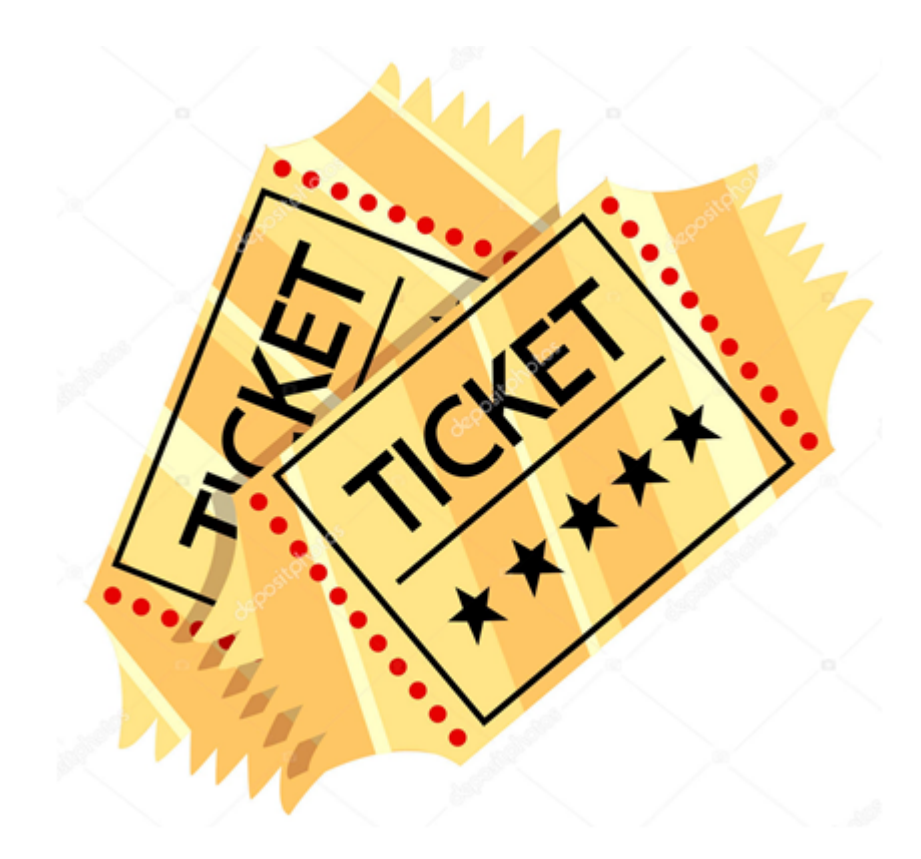

6. ¿Por qué el diseño gráfico es importante para las diferentes áreas que es empleada? 1 punto

Este contenido no ha sido creado ni aprobado por Google.

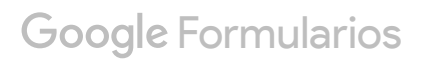